## How to install microsoft security essentials step by step

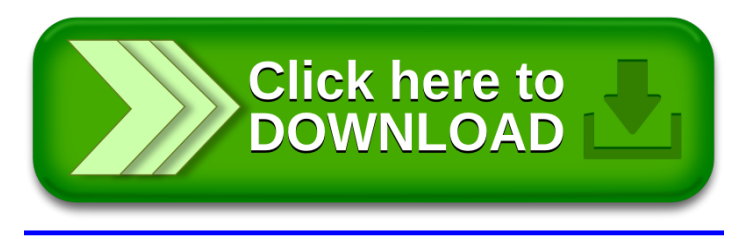